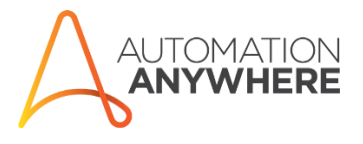

# AUTOMATION ANYWHERE

MetaBot – SAP DLL Functions

Document covers the description of SAP MetaBot DLL functions used while working on the Automation Anywhere MetaBot application.

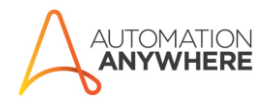

#### **Contents**

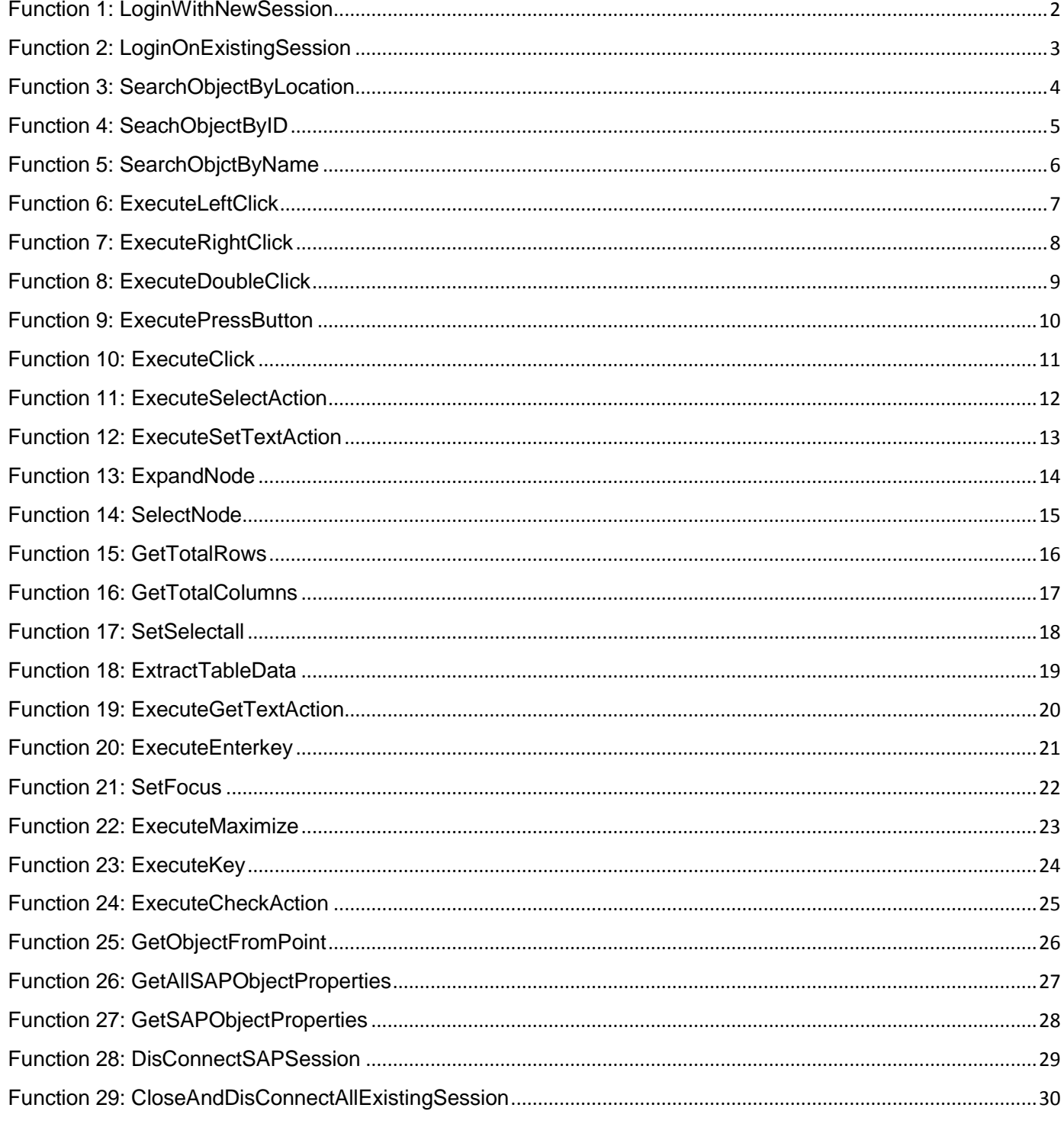

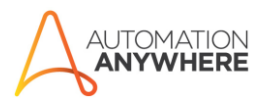

# <span id="page-2-0"></span>Function 1: LoginWithNewSession

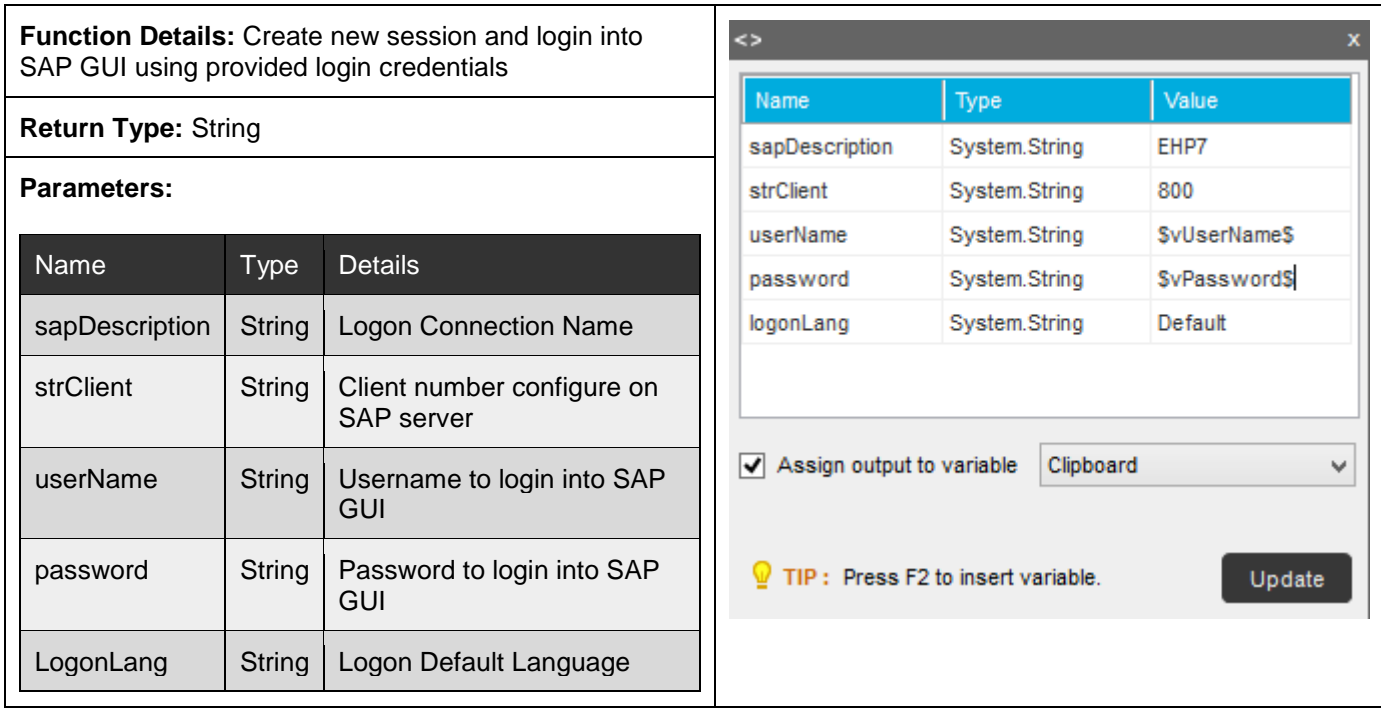

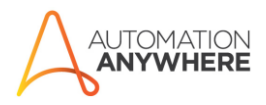

# <span id="page-3-0"></span>Function 2: LoginOnExistingSession

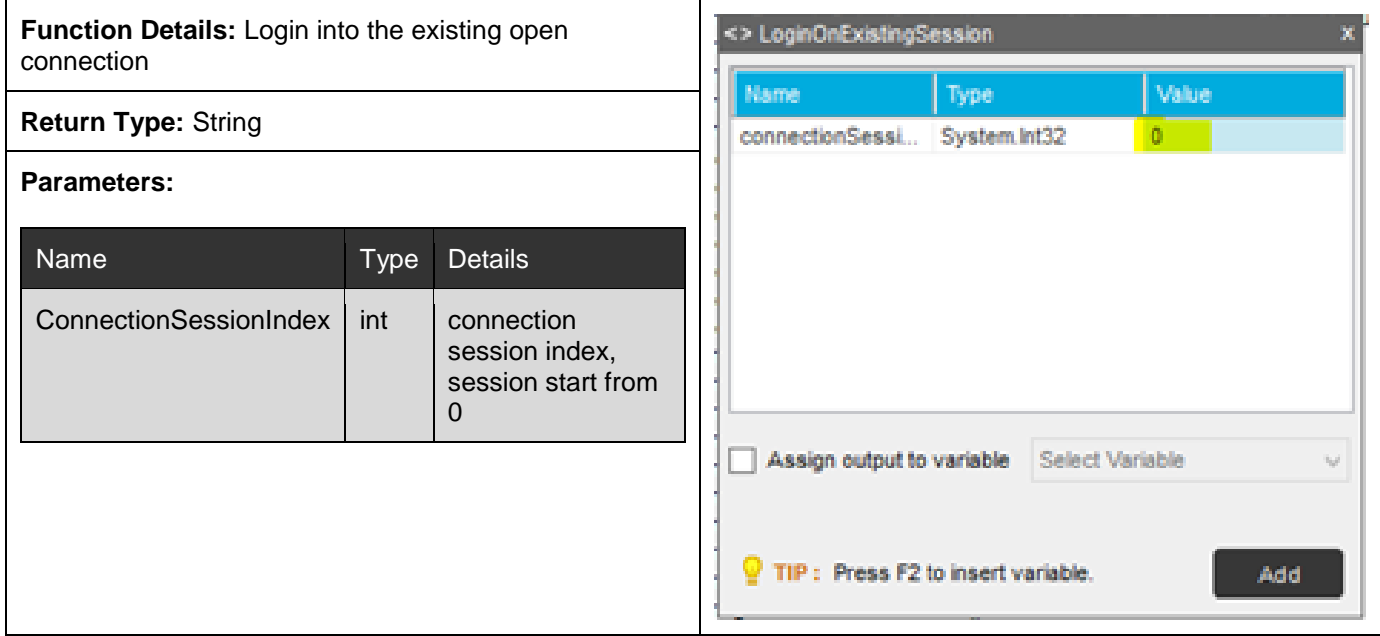

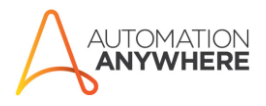

# <span id="page-4-0"></span>Function 3: SearchObjectByLocation

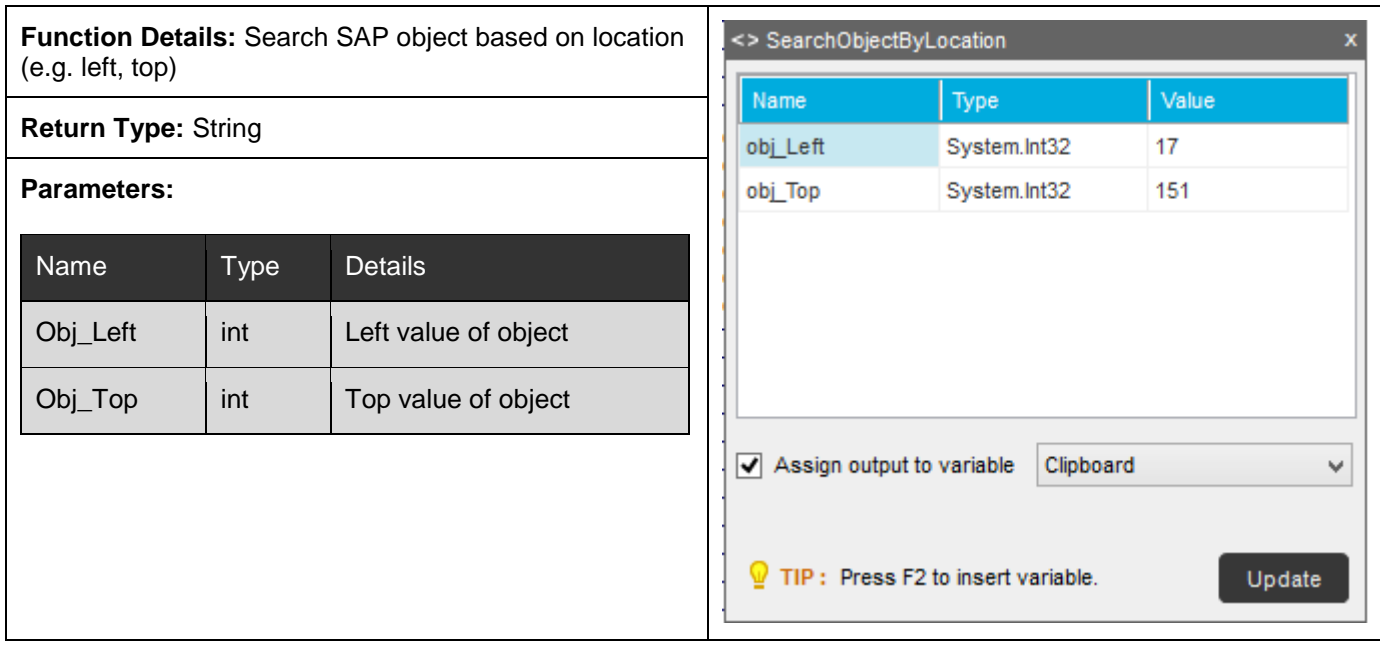

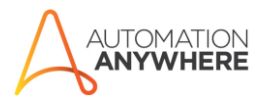

# <span id="page-5-0"></span>Function 4: SeachObjectByID

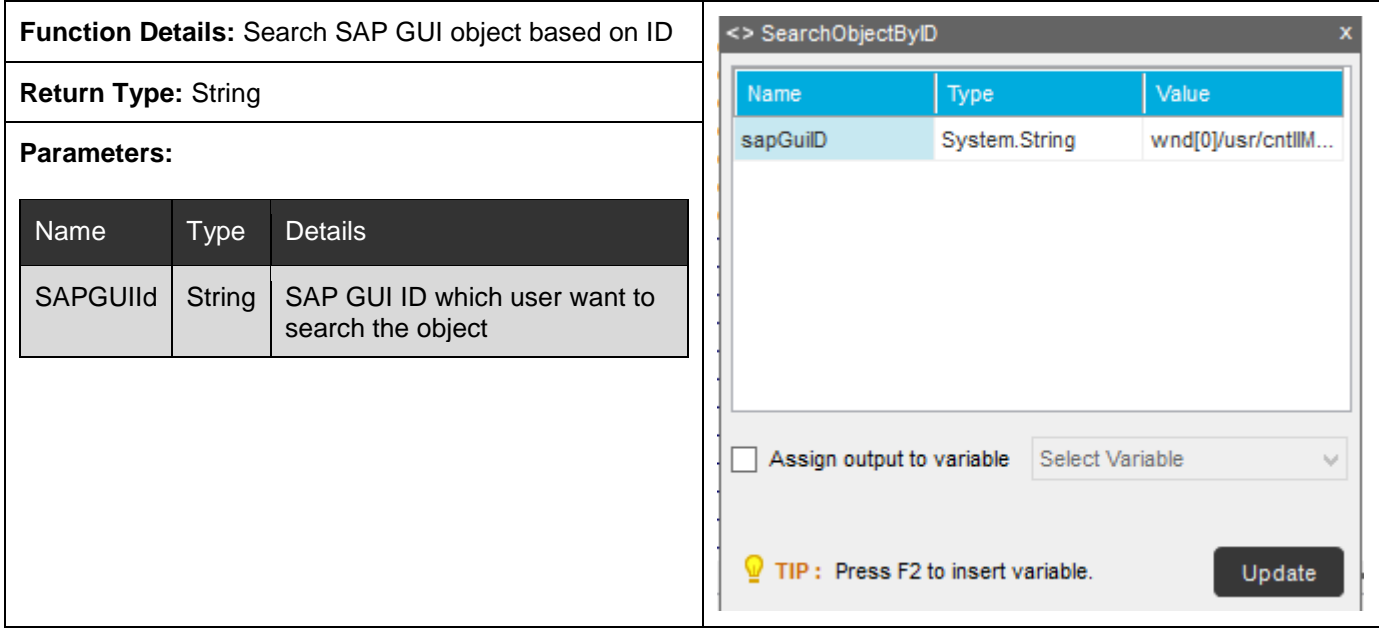

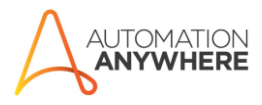

# <span id="page-6-0"></span>Function 5: SearchObjctByName

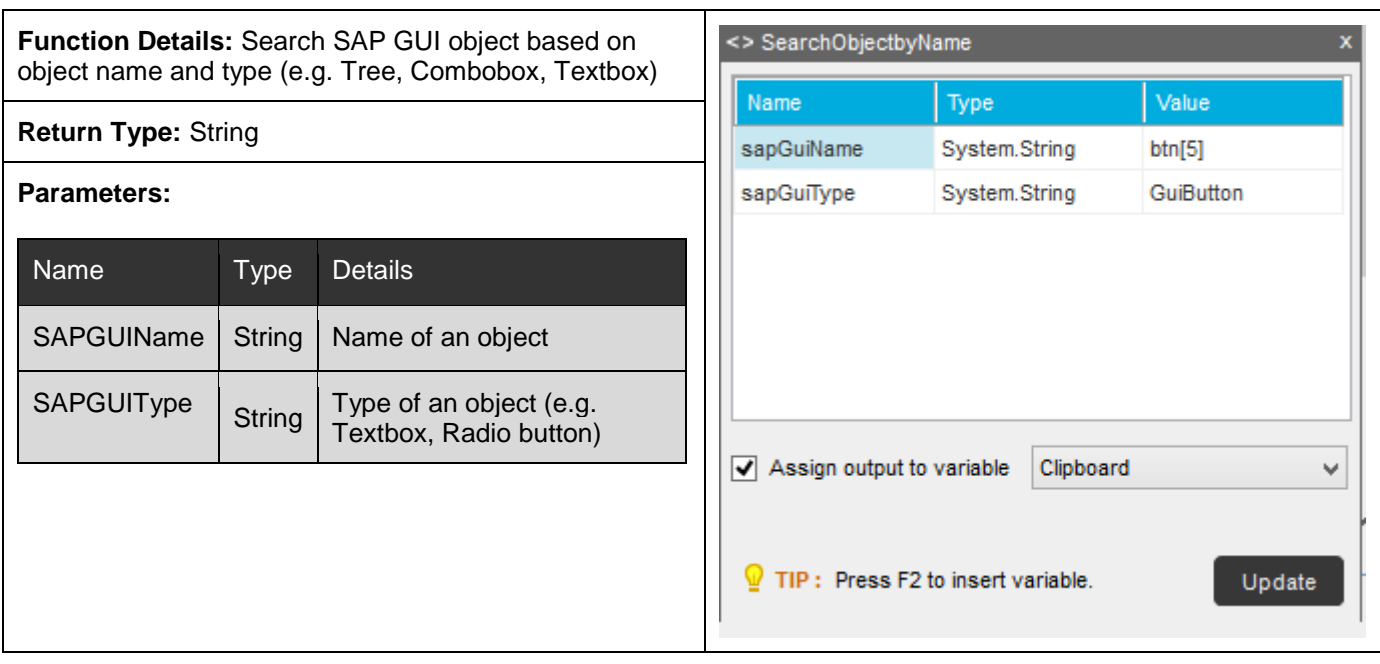

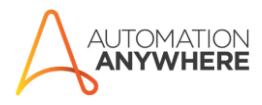

#### <span id="page-7-0"></span>Function 6: ExecuteLeftClick

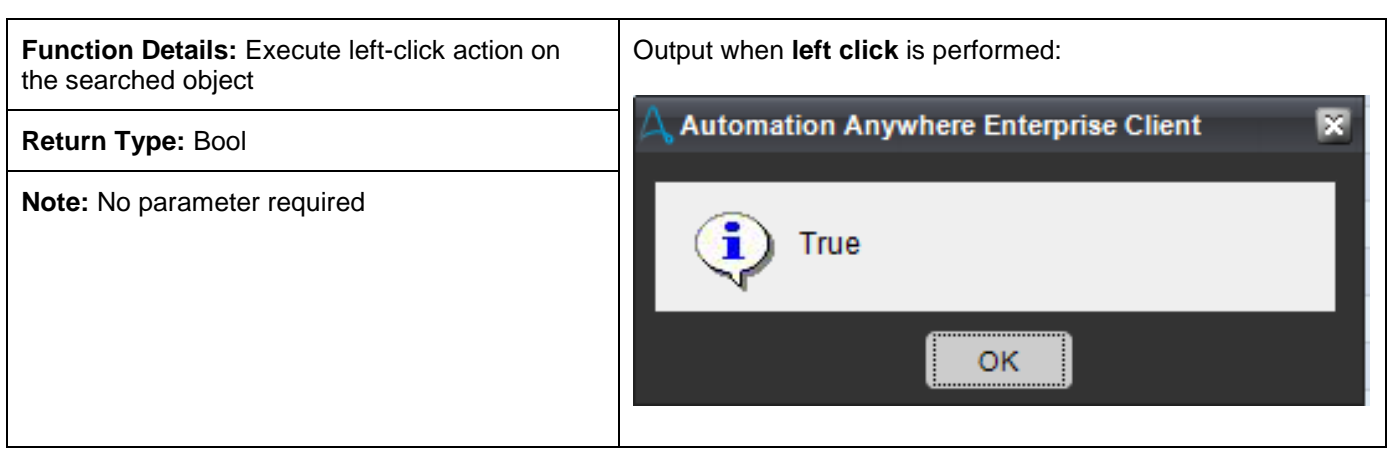

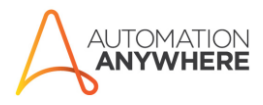

# <span id="page-8-0"></span>Function 7: ExecuteRightClick

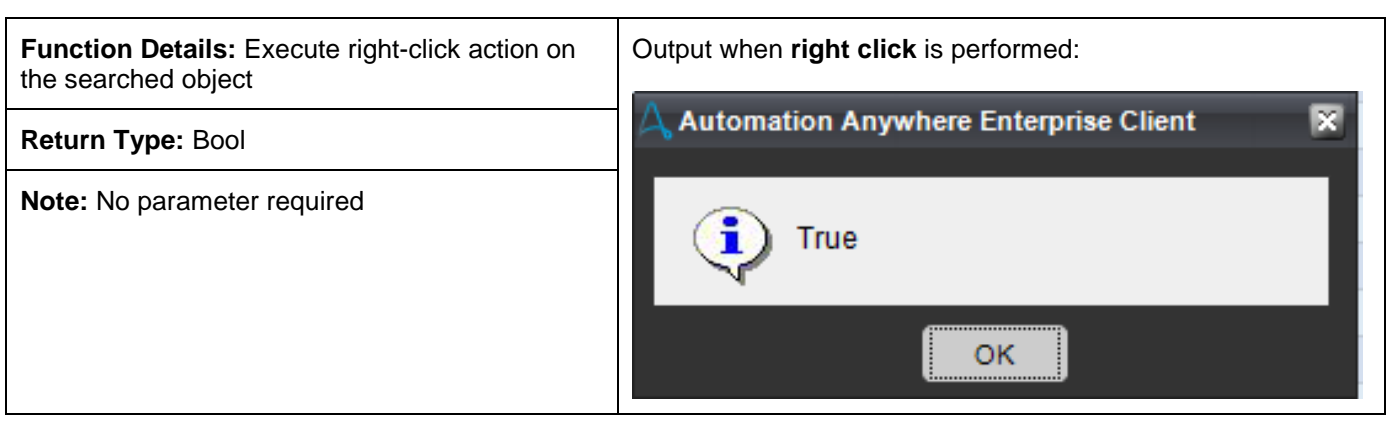

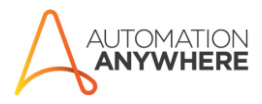

# <span id="page-9-0"></span>Function 8: ExecuteDoubleClick

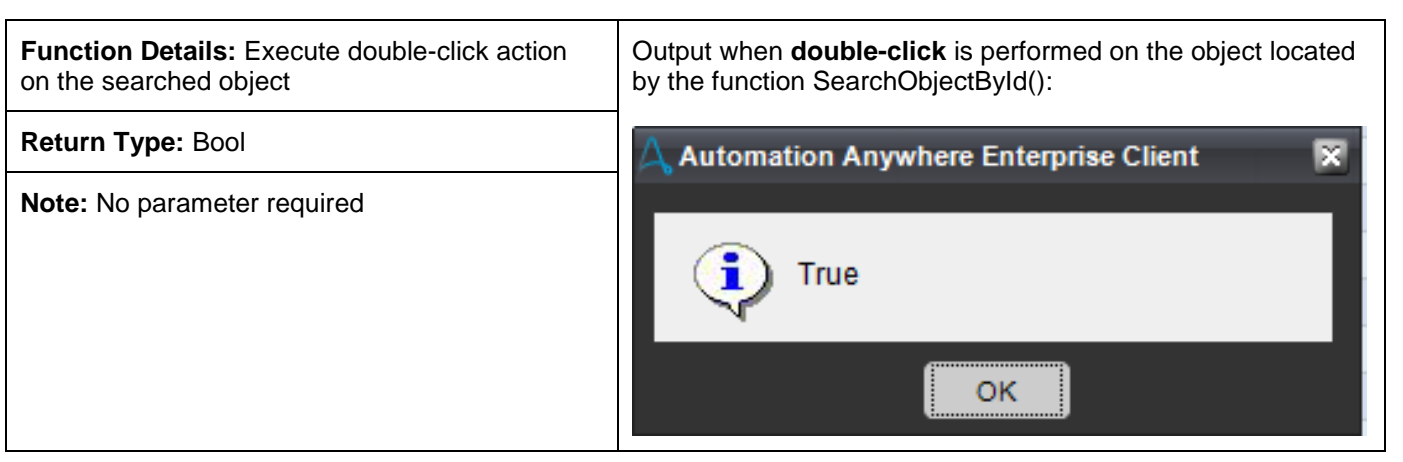

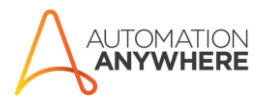

# <span id="page-10-0"></span>Function 9: ExecutePressButton

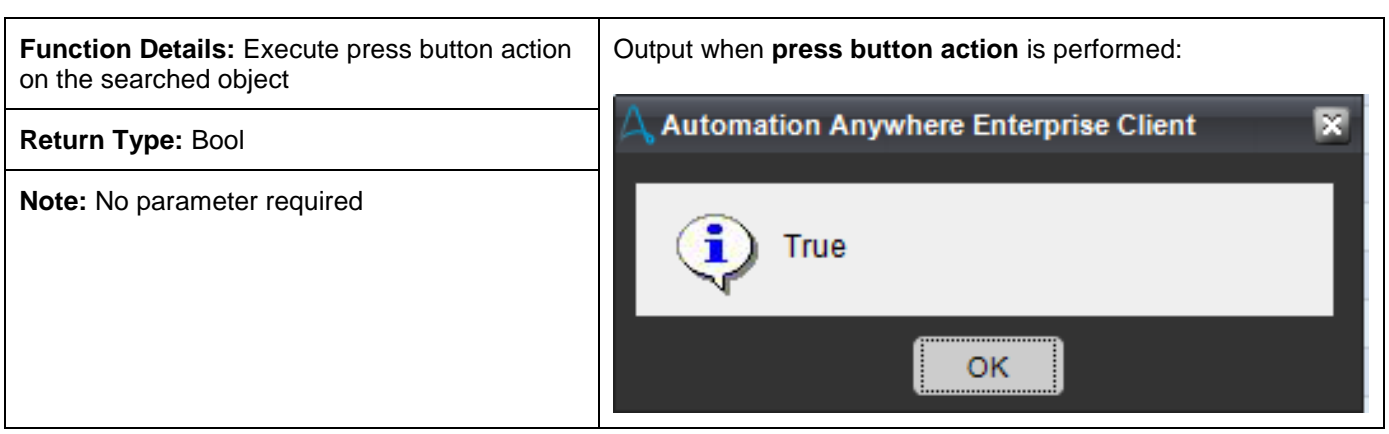

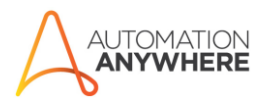

# <span id="page-11-0"></span>Function 10: ExecuteClick

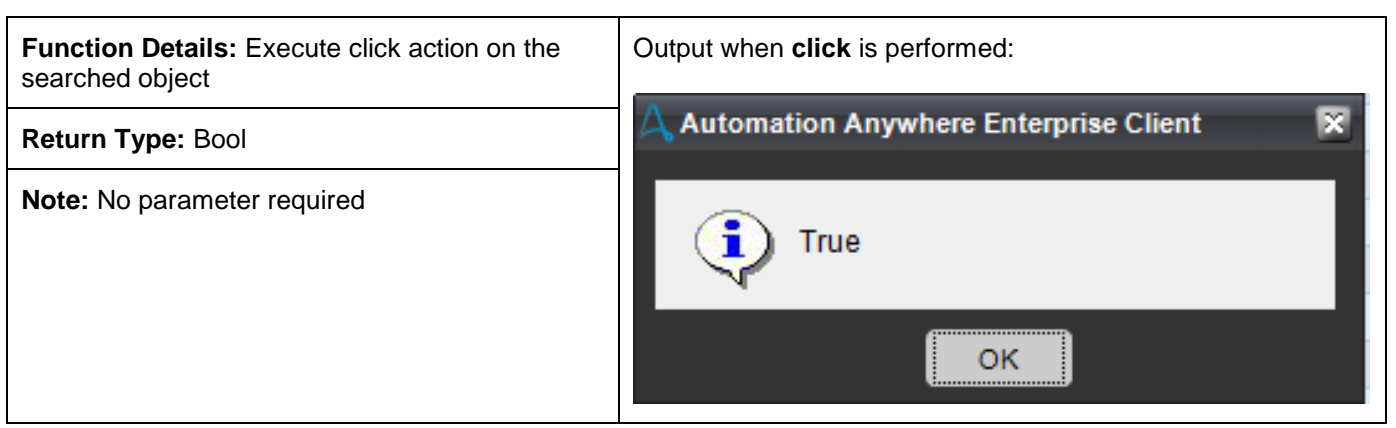

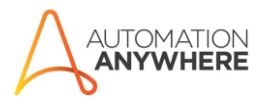

#### <span id="page-12-0"></span>Function 11: ExecuteSelectAction

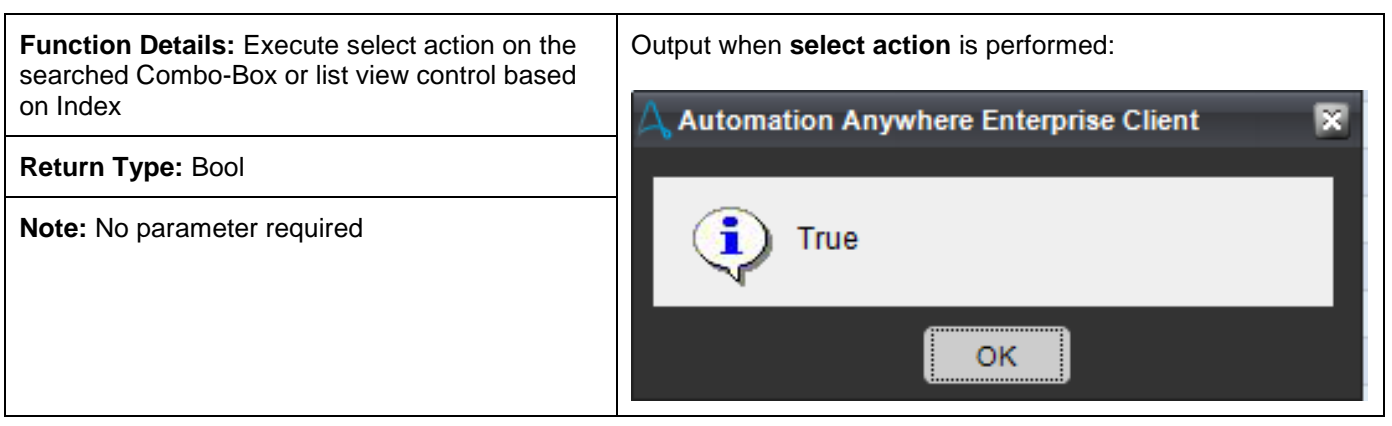

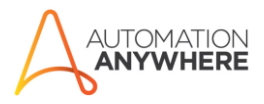

#### <span id="page-13-0"></span>Function 12: ExecuteSetTextAction

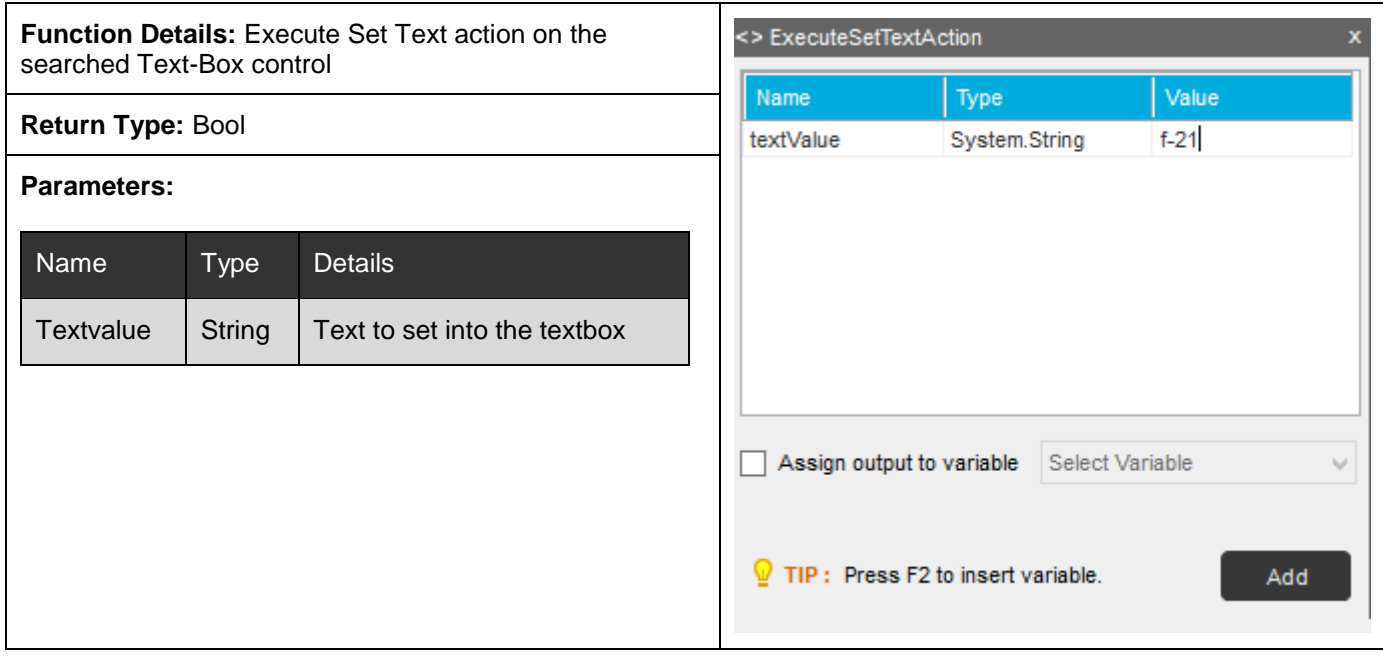

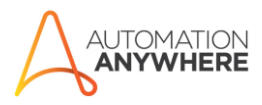

# <span id="page-14-0"></span>Function 13: ExpandNode

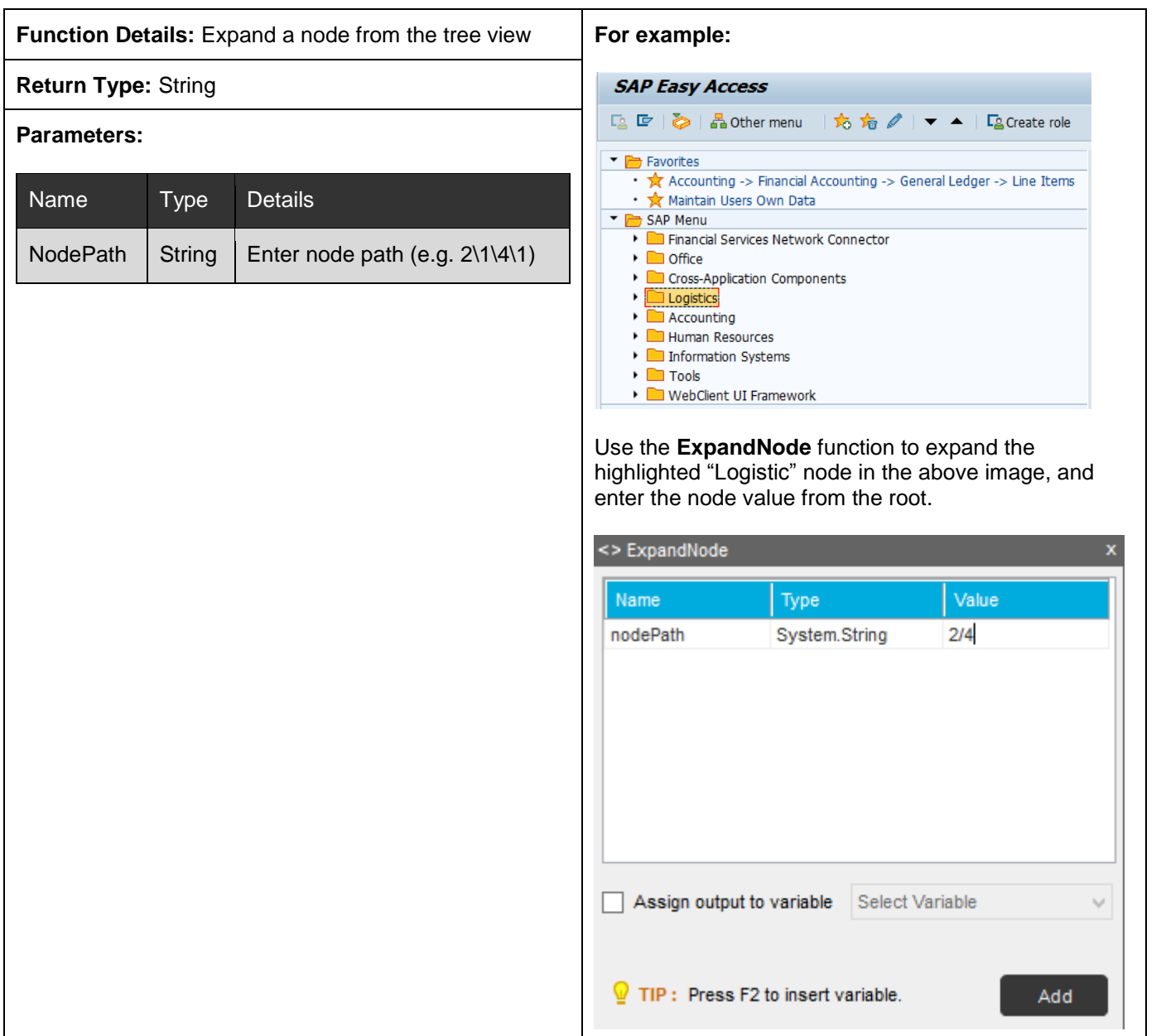

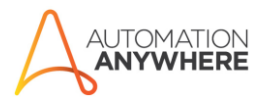

# <span id="page-15-0"></span>Function 14: SelectNode

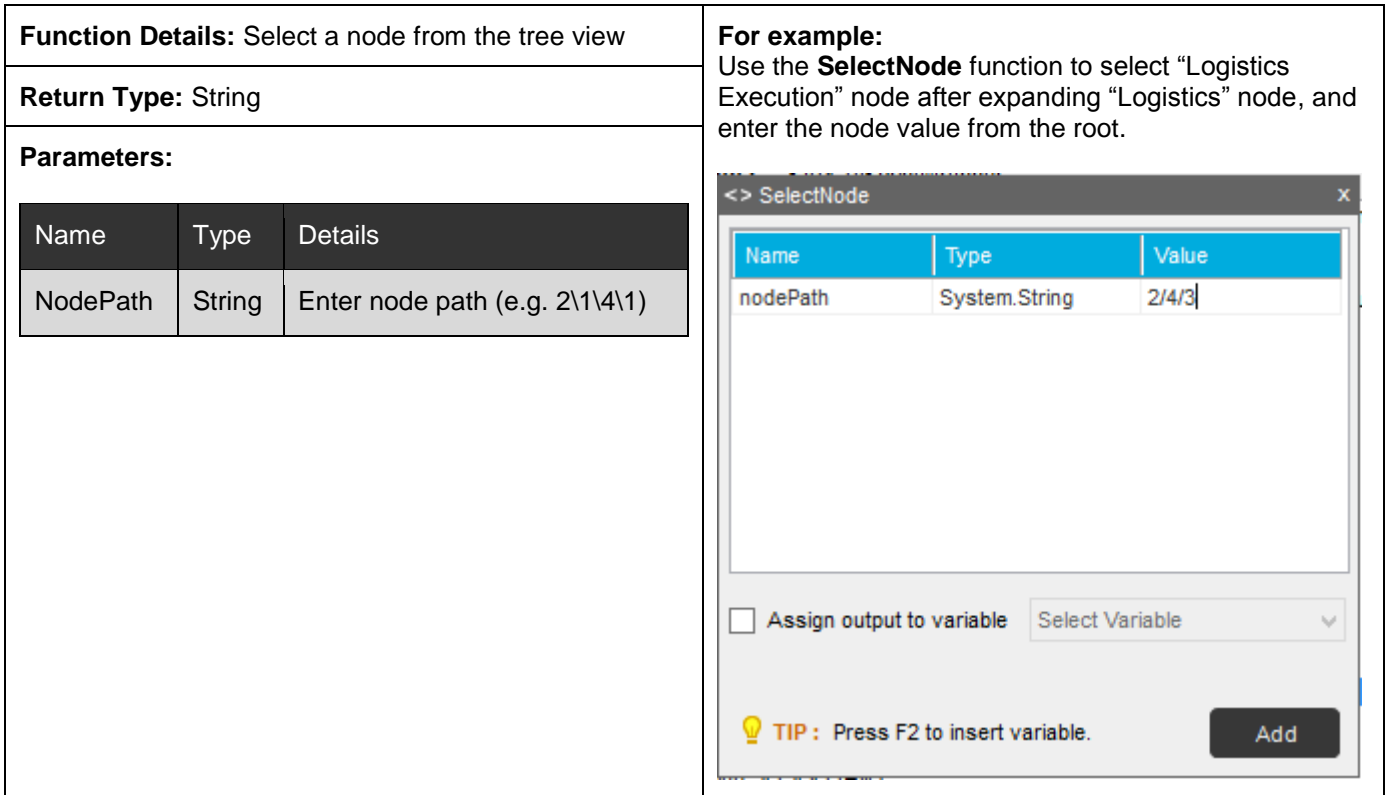

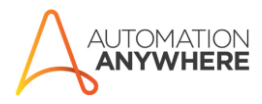

#### <span id="page-16-0"></span>Function 15: GetTotalRows

**Function Details:** Get total rows of the table

**Return Type:** String

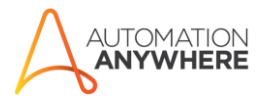

#### <span id="page-17-0"></span>Function 16: GetTotalColumns

**Function Details:** Get total columns of the table

**Return Type:** String

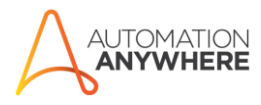

#### <span id="page-18-0"></span>Function 17: SetSelectall

**Function Details:** Select the entire Table Data

**Return Type:** String

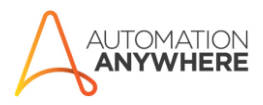

# <span id="page-19-0"></span>Function 18: ExtractTableData

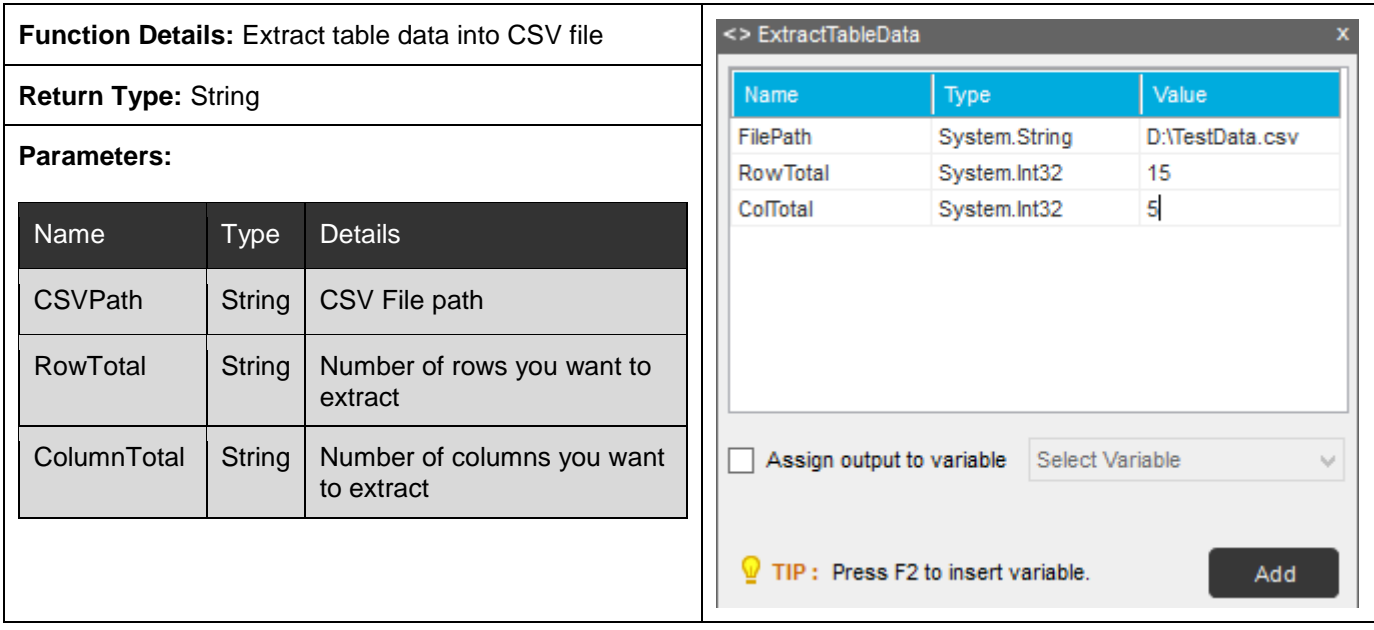

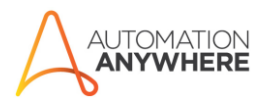

### <span id="page-20-0"></span>Function 19: ExecuteGetTextAction

**Function Details:** Get text value for the searched GUI Control

**Return Type:** String

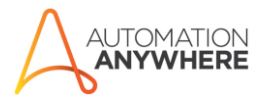

#### <span id="page-21-0"></span>Function 20: ExecuteEnterkey

**Function Details:** Execute SAP submit action

**Return Type:** String

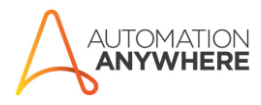

#### <span id="page-22-0"></span>Function 21: SetFocus

**Function Details:** Set focus on the SAP GUI Object

**Return Type:** String

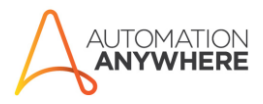

#### <span id="page-23-0"></span>Function 22: ExecuteMaximize

**Function Details:** Maximize the SAP window

**Return Type:** String

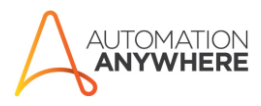

# <span id="page-24-0"></span>Function 23: ExecuteKey

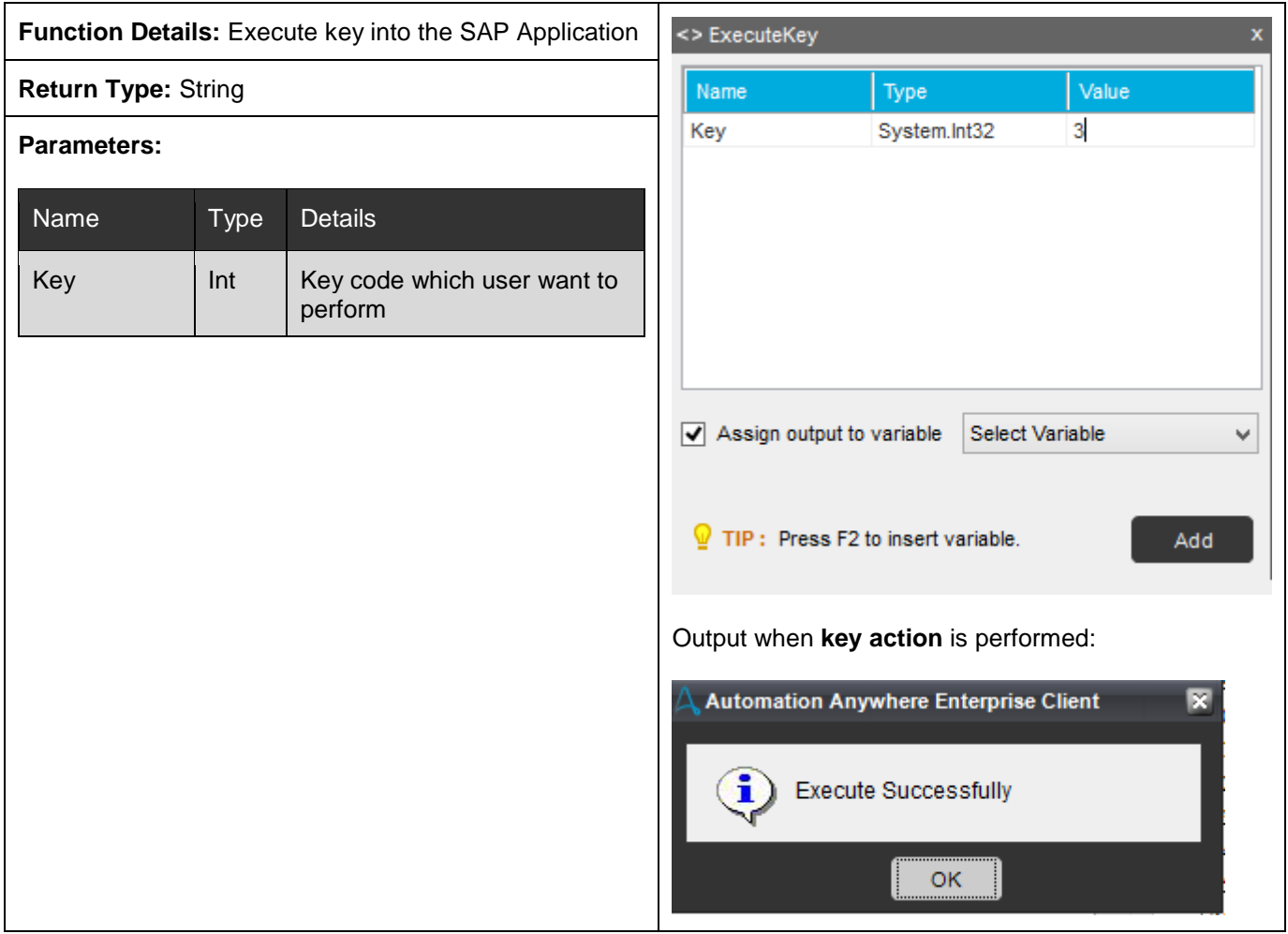

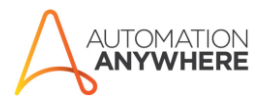

# <span id="page-25-0"></span>Function 24: ExecuteCheckAction

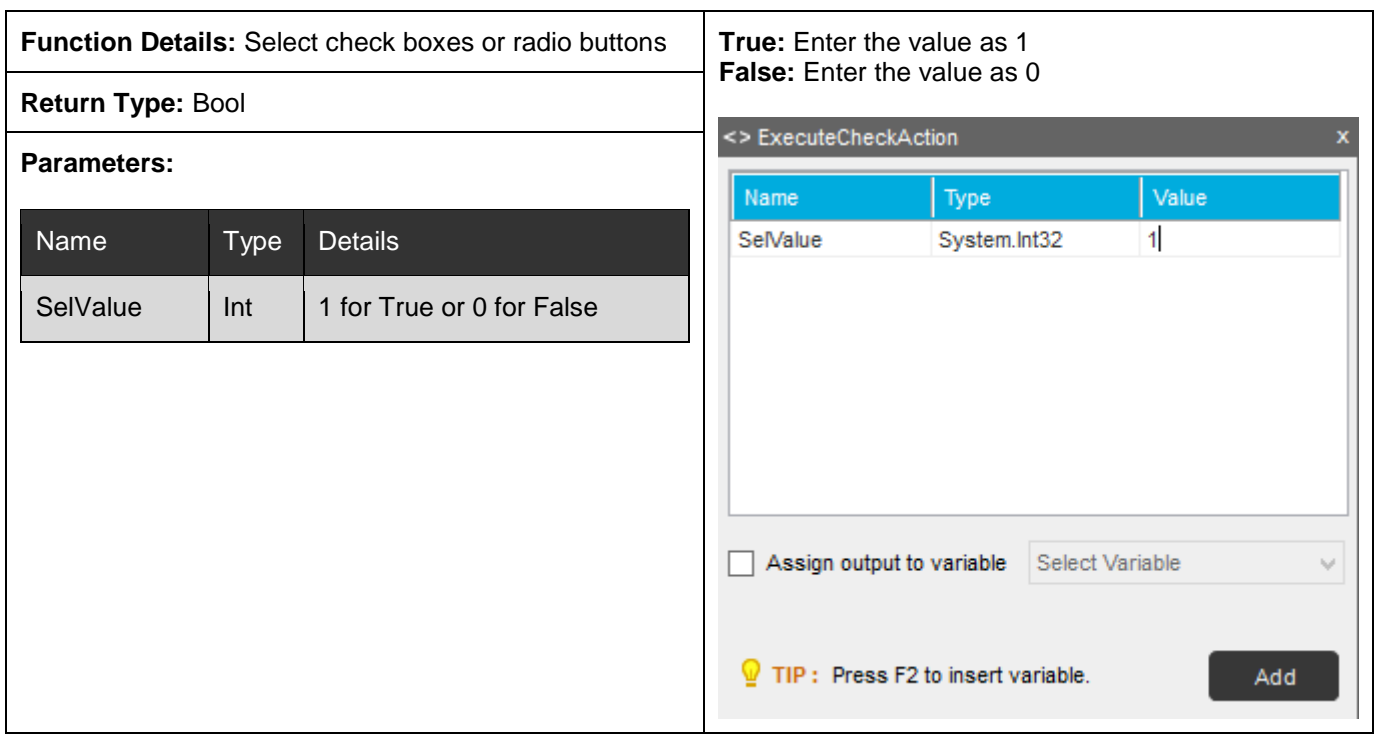

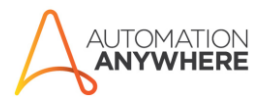

# <span id="page-26-0"></span>Function 25: GetObjectFromPoint

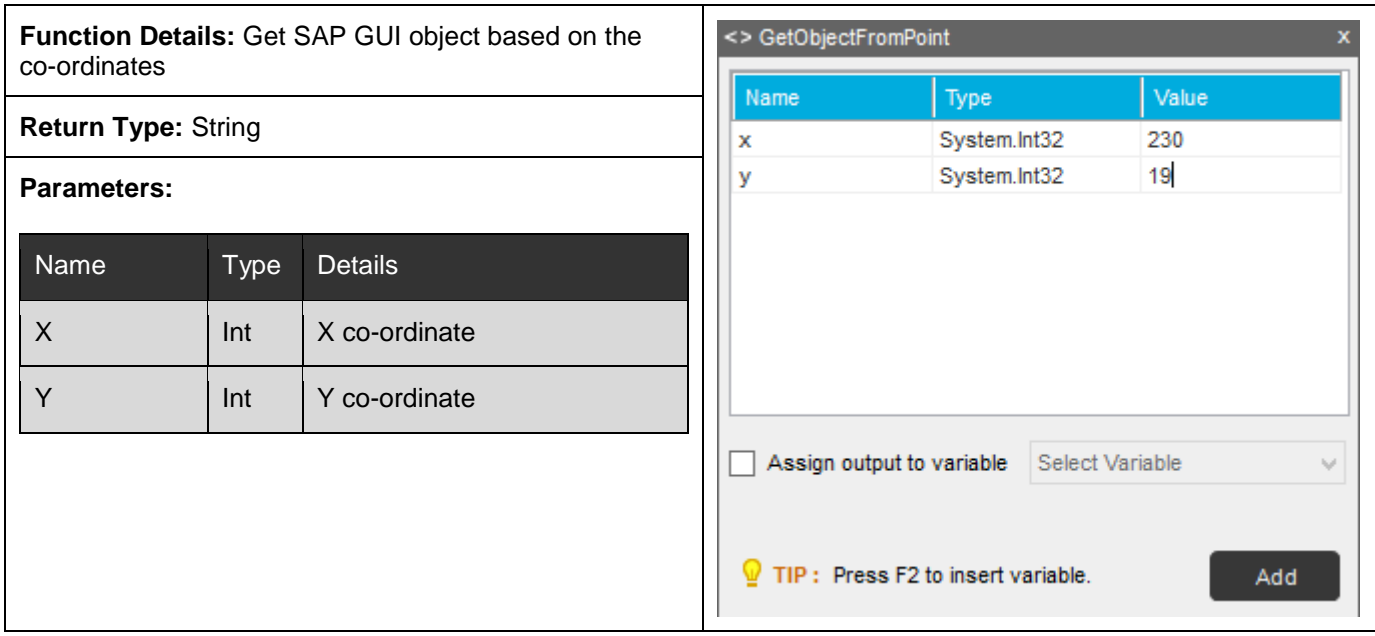

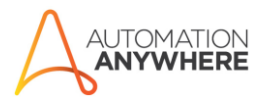

# <span id="page-27-0"></span>Function 26: GetAllSAPObjectProperties

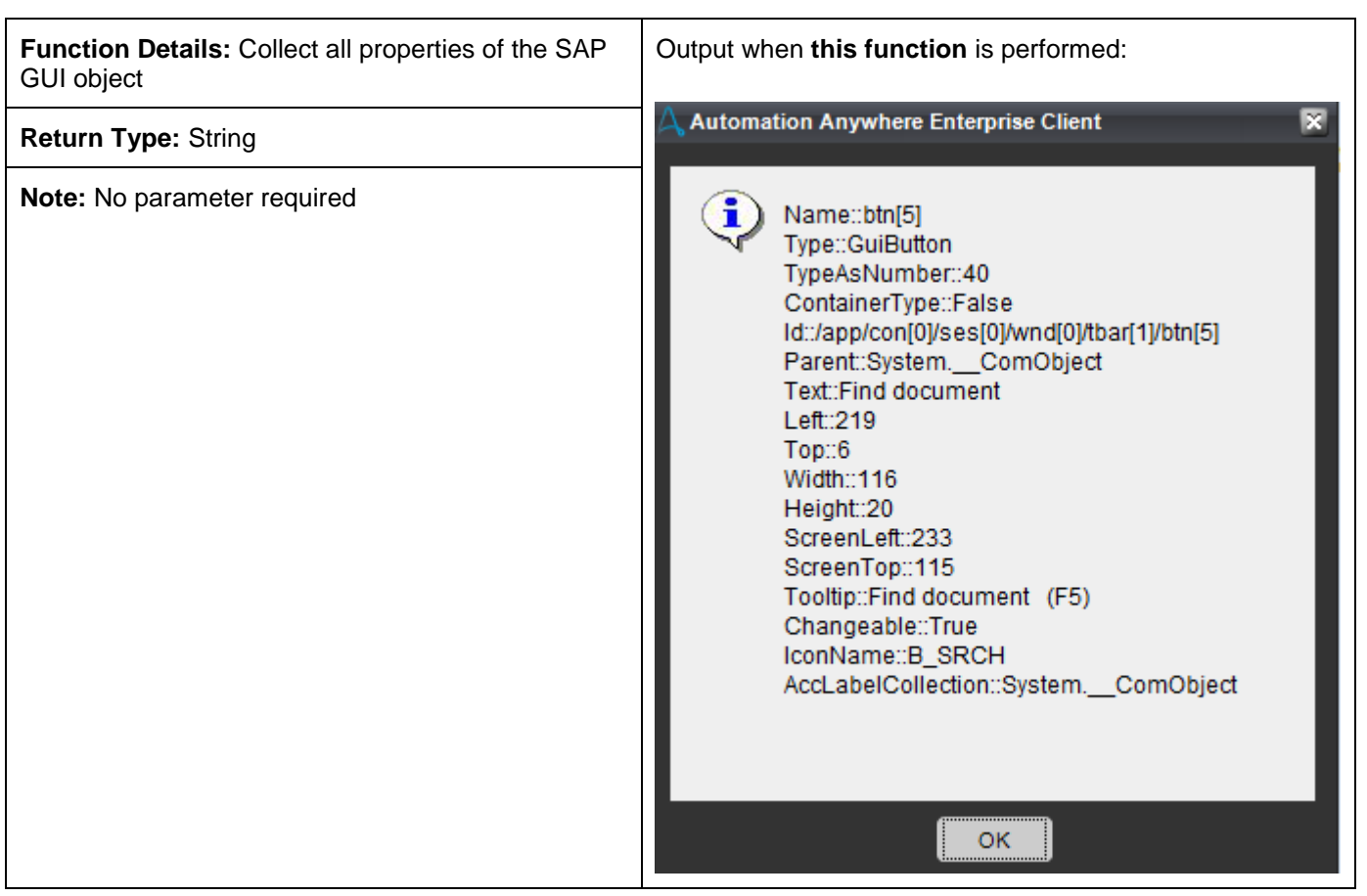

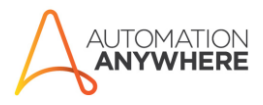

# <span id="page-28-0"></span>Function 27: GetSAPObjectProperties

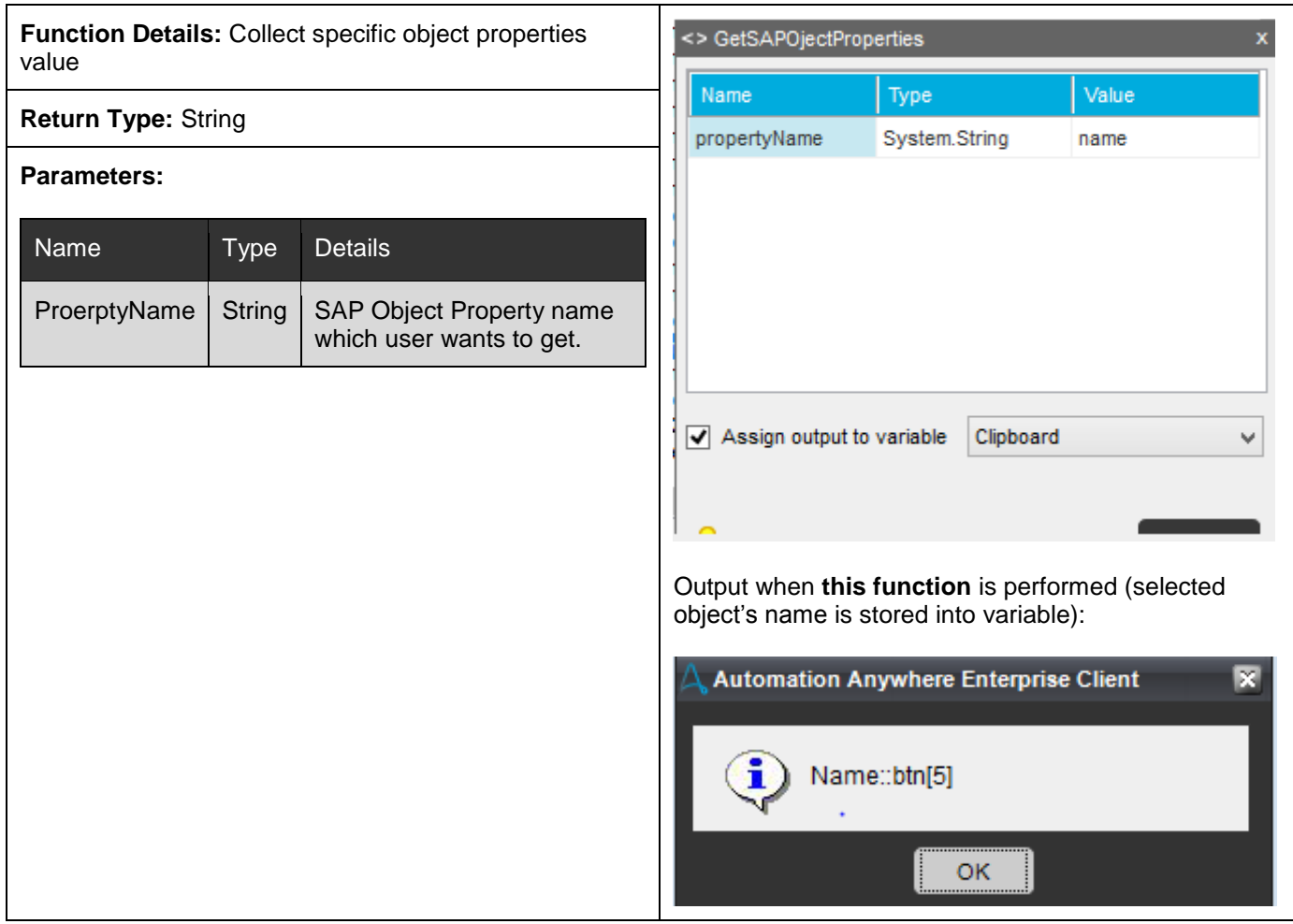

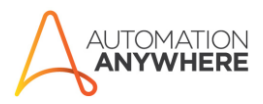

#### <span id="page-29-0"></span>Function 28: DisConnectSAPSession

**Function Details:** Disconnect session from GUI Scripting

**Return Type:** Bool

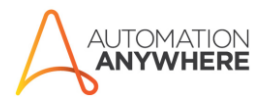

#### <span id="page-30-0"></span>Function 29: CloseAndDisConnectAllExistingSession

**Function Details:** Close All Open SAPGUI Session and windows

**Return Type:** Bool